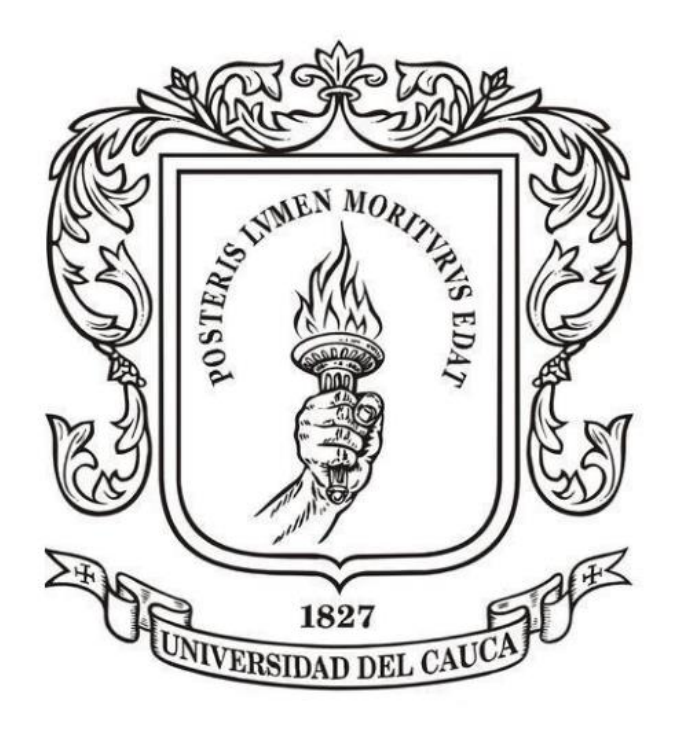

# **ANÁLISIS NUMÉRICO**

**Mag. Carlos Alberto Ardila Albarracín**

#### **BLOQUE 2. AJUSTE DE CURVAS 2.3. REGRESIÓN CUADRÁTICA**

1,0020

1,0000

0,9980

0,9960

260

280

300

## **REGRESIÓN CUADRÁTICA**

Algunos datos científicos o de ingeniería, pueden presentar un patrón como este:

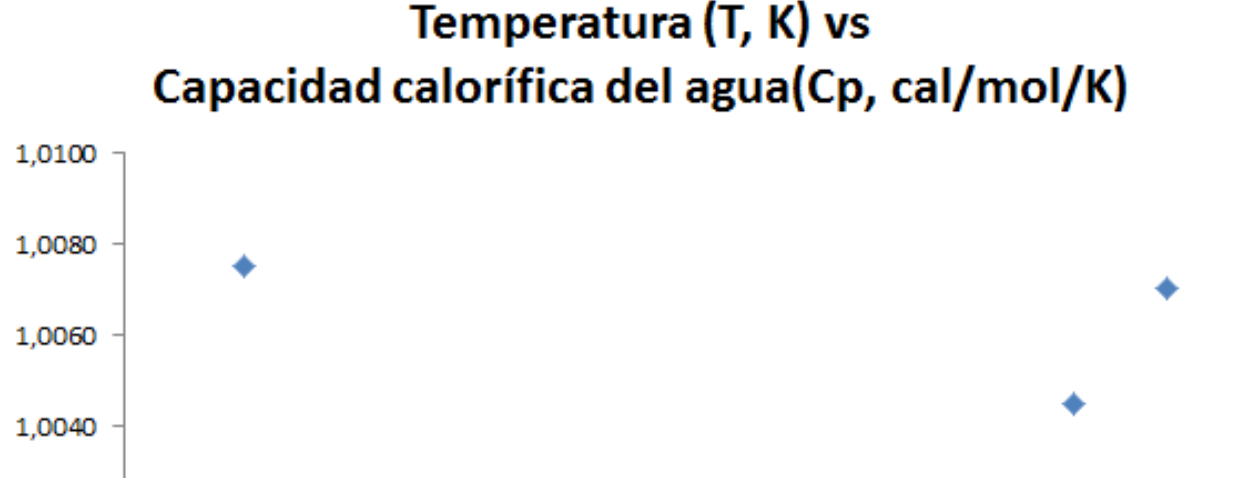

320

340

360

380

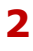

En estos casos, se ajusta mejor una curva a los datos y para ello se recomienda regresión polinomial

> El procedimiento de mínimos cuadrados se puede extender fácilmente y ajustar datos a un polinomio de grado m.

## $Y = a_0 + a_1X + a_2X^2 + a_3X^3 + ... + a_mx^m$

#### **REGRESIÓN CUADRÁTICA**

En este caso, la suma de los cuadrados es:

$$
Sr = \sum_{i=1}^{n} (Yi - a_o - a_1x_i - a_2x_i^2 - a_3x_i^3 - ... - a_mx_i^m)^2
$$

Que a la larga nos lleva al siguiente conjunto de ecuaciones :

$$
a_{0} n + a_{1} \sum x_{i} + a_{2} \sum x_{i}^{2} + \dots + a_{m} \sum x_{i}^{m} = \sum y_{i}
$$
\n
$$
a_{0} \sum x_{i} + a_{1} \sum x_{i}^{2} + a_{2} \sum x_{i}^{3} + \dots + a_{m} \sum x_{i}^{m+1} = \sum x_{i} y_{i}
$$
\n
$$
a_{0} \sum x_{i}^{2} + a_{1} \sum x_{i}^{3} + a_{2} \sum x_{i}^{4} + \dots + a_{m} \sum x_{i}^{m+2} = \sum x_{i}^{2} y_{i}
$$
\n
$$
\vdots
$$
\n
$$
a_{0} \sum x_{i}^{m} + a_{1} \sum x_{i}^{m+1} + a_{2} \sum x_{i}^{m+2} + \dots + a_{m} \sum x_{i}^{2m} = \sum x_{i}^{m} y_{i}
$$

**Entonces, el problema de determinar polinomios de grado m con mínimos cuadrados es equivalente a resolver un sistema de m+1 ecuaciones lineales simultáneas**

**Así como en la regresión lineal, el error en la regresión polinomial se puede cuantificar mediante el error estándar de aproximación:**

$$
S_{y/x} = \sqrt{\frac{S_r}{n - (m+1)}}
$$
 Donde m es el grado del  
polinomio que queremos ajustar

**Además del error estándar, se puede calcular también el coeficiente de determinación, como en el caso lineal:**

$$
r^2 = \frac{St - Sr}{St}
$$

Ejemplo: a partir de los datos de la tabla que se presenta a continuación, ajuste un polinomio de segundo grado, utilizando regresión polinomial.

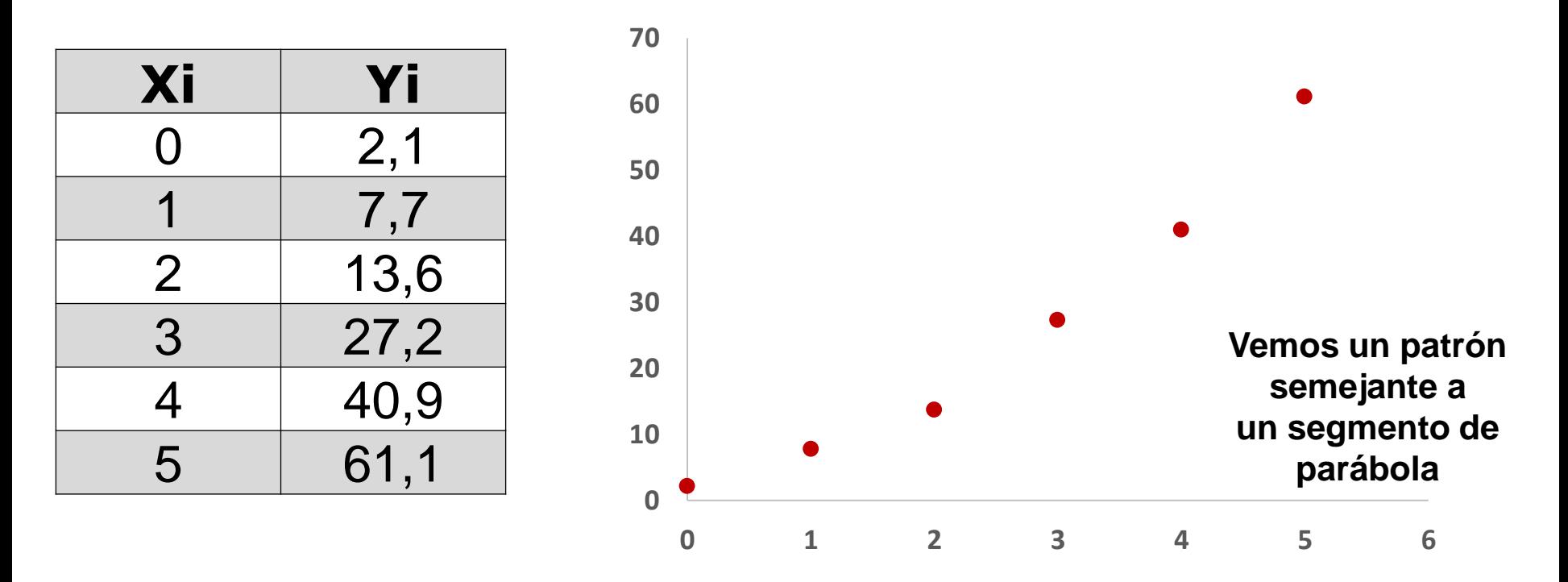

Para el caso que nos ocupa,

 $m = 2$  (el grado del polinomio que necesitamos)

 $n = 6$  (la cantidad de datos)

**Y el conjunto general de ecuaciones queda instanciado de la siguiente manera:**

$$
a_{0} n + a_{1} \Sigma x_{i} + a_{2} \Sigma x_{i}^{2} = \Sigma y_{i}
$$
\n
$$
a_{0} \Sigma x_{i} + a_{1} \Sigma x_{i}^{2} + a_{2} \Sigma x_{i}^{3} = \Sigma x_{i} y_{i}
$$
\n
$$
a_{0} \Sigma x_{i}^{2} + a_{1} \Sigma x_{i}^{3} + a_{2} \Sigma x_{i}^{4} = \Sigma x_{i}^{2} y_{i}
$$

## **REGRESIÓN CUADRÁTICA**

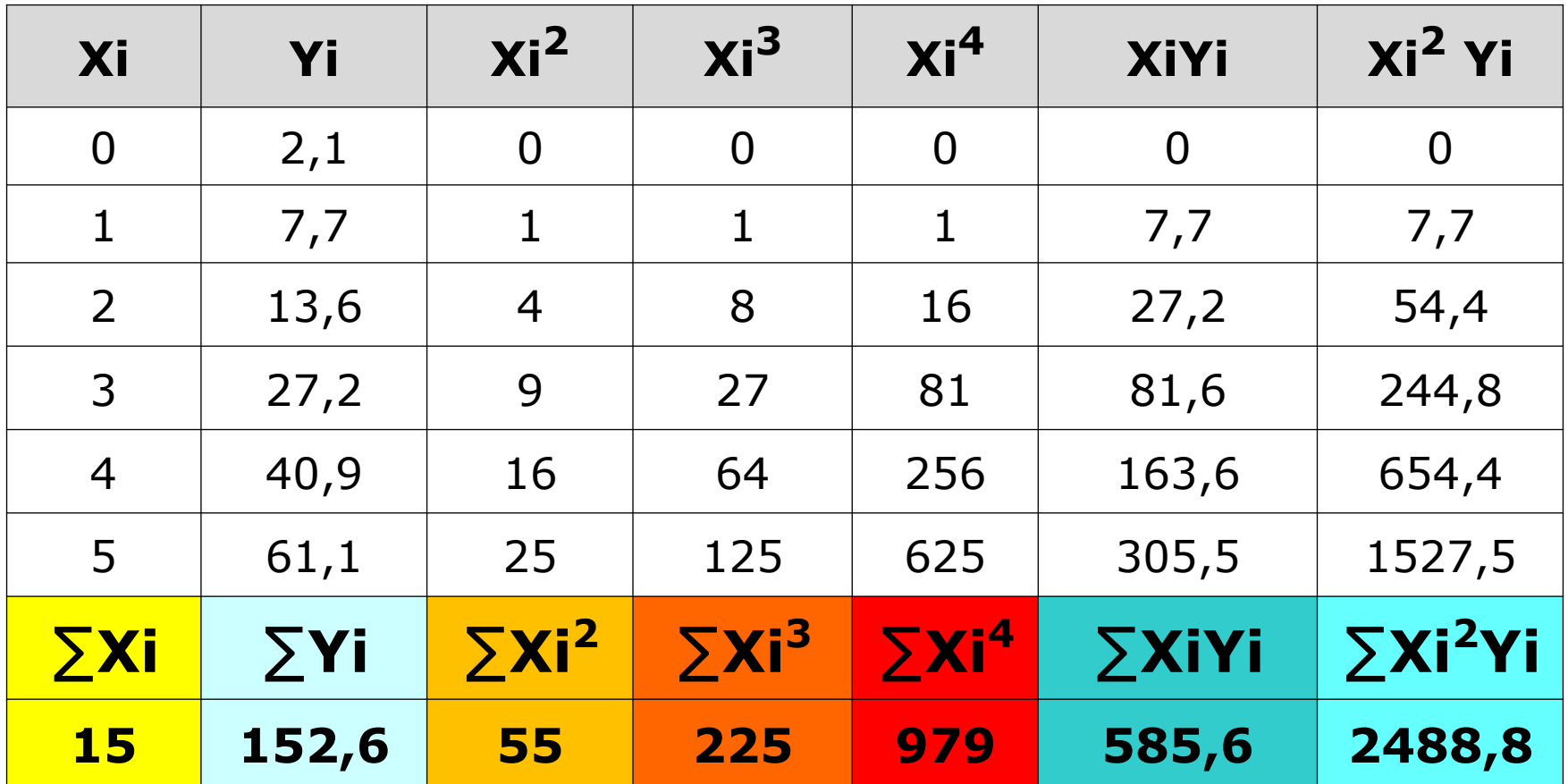

## **REGRESIÓN CUADRÁTICA**

#### **Por lo tanto, las ecuaciones lineales simultáneas son:**

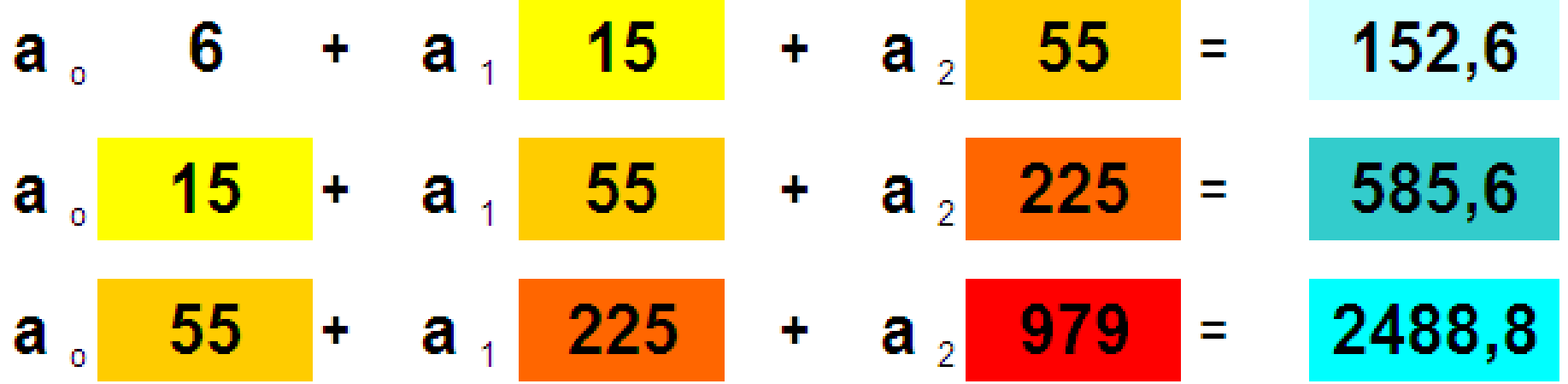

**O en un "formato" más familiar:** 6  $a_0 +$  15  $a_1 +$  55  $a_2 =$ 152,6 <mark>15 a<sub>0</sub> + 55 a<sub>1</sub> + 225 a<sub>2</sub> = |</mark> 585,6 55  $a_0$  + 225  $a_1$  + 979  $a_2$  = 2488,8

**Resolviendo ese sistema con alguna técnica como la eliminación gaussiana, se obtiene:**

**a<sup>2</sup> = 1.86071 a<sup>1</sup> = 2.35929 a<sup>o</sup> = 2.47857**

**El polinomio es: 1.86071x<sup>2</sup> + 2.35929x + 2.47857**

**Debemos calcular Sr y St**

**Xtrazo 2,5000**

**Sr para calcular el error estándar de aproximación en la regresión polinomial**

 $2a - 1.86071$   $24 - 2.35929$   $2a - 2.47857$ 

**St para calcular el coeficiente de determinación**

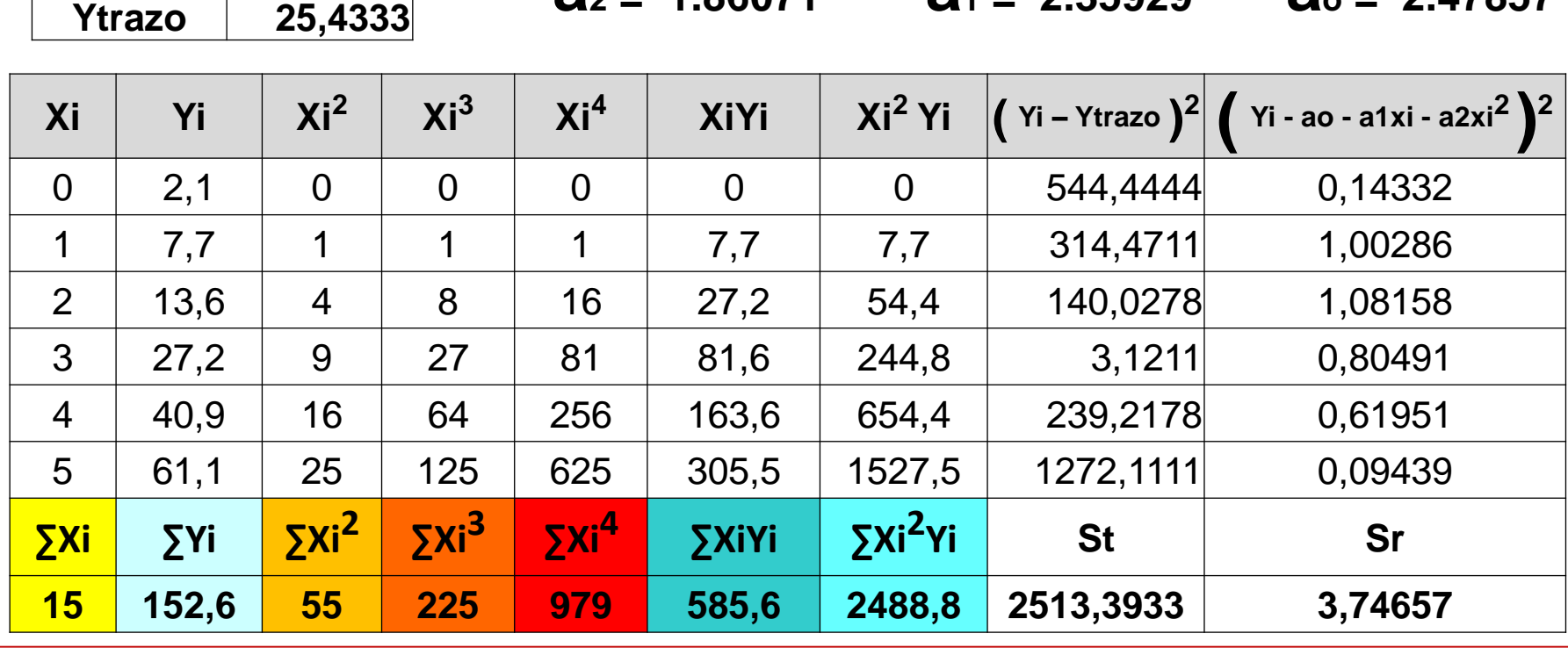

## **REGRESIÓN CUADRÁTICA**

$$
Sy/x = \sqrt{\frac{Sr}{n - (m+1)}} = \sqrt{\frac{3.74657}{6 - 3}} = 1.1175
$$
  

$$
Sy = \sqrt{\frac{St}{n - 1}} = \sqrt{\frac{2513.3933}{5}} = 22.4205
$$

Aquí aplica el mismo criterio que dice: Si (**S**y/x < **S**y) entonces la aproximación se considera aceptable

$$
r^2 = \frac{St - Sr}{St} = \frac{2513.3933 - 3.74657}{2513.3933} = 0.99851
$$

**El resultado indica que el modelo cuadrático explica el 99.851% de la incertidumbre original**

**FIN DEL DOCUMENTO**